Materia: **Fundamentos de Programación** Carreras: **Ing. Química – Ing. Industrial - Ing. Minas** Año: **2024**

*Universidad Nacional de Jujuy Facultad de Ingeniería* 

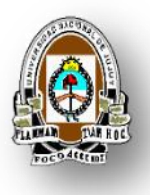

# **TRABAJO PRÁCTICO NRO. I FUNDAMENTOS DE PROGRAMACIÓN**

**Carácter:** Práctico guía (No se presenta)

#### **Temas:**

- Conceptos básicos de Algoritmo y Programas de Computadora.
- Variables y Constantes. Tipos de Datos Básicos. .
- Operadores Básicos: Aritméticos, Lógicos, De comparación.

#### **Programa a utilizar (Se puede optar por cualquiera):**

- Code Blocks (Disponible para Windows Linux y Mac)
- Visual Studio Code (Disponible para Windows Linux y Mac)
- Dev-C++ (Disponible para Windows Linux y Mac)
- Programa Online:
	- $\checkmark$  [https://www.onlinegdb.com/online\\_c++\\_compiler](https://www.onlinegdb.com/online_c++_compiler)

### **PUNTOS INTRODUCTORIOS**

1. Escribir las siguientes expresiones algebraicas como expresiones algorítmicas.

a. 
$$
\frac{X+Y}{Z} - \frac{3X}{5} + 4y =
$$

$$
b. \ \frac{X^2+Y^2}{Z^2}=
$$

c. 
$$
2a (b^2 - 4ac)^2 =
$$

2. Resolver las siguientes operaciones:

a. int  $x = 0, y = 1;$  $(x < y)$  & &  $(x > = y - 1)$  Resultado: Materia: **Fundamentos de Programación** Carreras: **Ing. Química – Ing. Industrial - Ing. Minas** Año: **2024**

*Universidad Nacional de Jujuy Facultad de Ingeniería* 

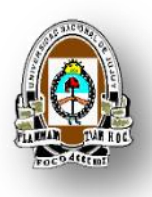

b. int  $x = 0, y = 1;$  $!(x > (y * 1)) \&(x > = y - 1) ||((10-9)! = 1))|$  Resultado:

c. int  $a = 1, b = -1;$  $(a > (-3 * b))$  & &  $(b != a * (-1))$  Resultado:

## **PUNTOS A DESARROLLAR CON UN LENGUAJE DE PROGRAMACIÓN**

- 1. Realice un programa que muestre un mensaje por pantalla.
- 2. Realice un programa que permita ingresar un número entero y luego muestre por pantalla separados por un espacio y en forma decreciente los tres números anteriores al ingresado.

Ejemplo: Si el numero ingresado es el 7

Resultado:

7 6 5 4

- 3. Realice un programa que permita el ingreso de dos productos (a elección) y sus correspondientes precios. Luego calcule y muestre por pantalla el total a pagar.
- 4. Realice un programa que permita ingresar un número y el porcentaje a obtener, lo calcule y muestre por pantalla el resultado.
- 5. Escribir un programa que permita realizar el cálculo de la siguiente ecuación:

**res** =  $x^2 + xy - (x - y)^2$ 

Ejemplo: Ingrese el valor de x: Materia: **Fundamentos de Programación** Carreras: **Ing. Química – Ing. Industrial - Ing. Minas** Año: **2024**

*Universidad Nacional de Jujuy Facultad de Ingeniería* 

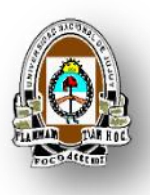

1 Ingrese el valor de y; 1 El resultado es: 2

6. Realice un programa en c++ que solicite que se ingrese por teclado un valor entero de dos dígitos. El programa debe mostrar por pantalla el número espejado, es decir, invertir el orden de los dígitos.

Ejemplo 1:

Entrada: 75 Salida: 57

Ejemplo 2:

Entrada: 34 Salida: 43